## SurveyPage Returned Fields v5

Last Modified on 08/08/2020 12:22 pm EDT |

Returned fields for the SurveyPage sub-object are explained below. Go to theExample Returns section to view return examples for each call type.

## Returned Fields for the SurveyPage Object

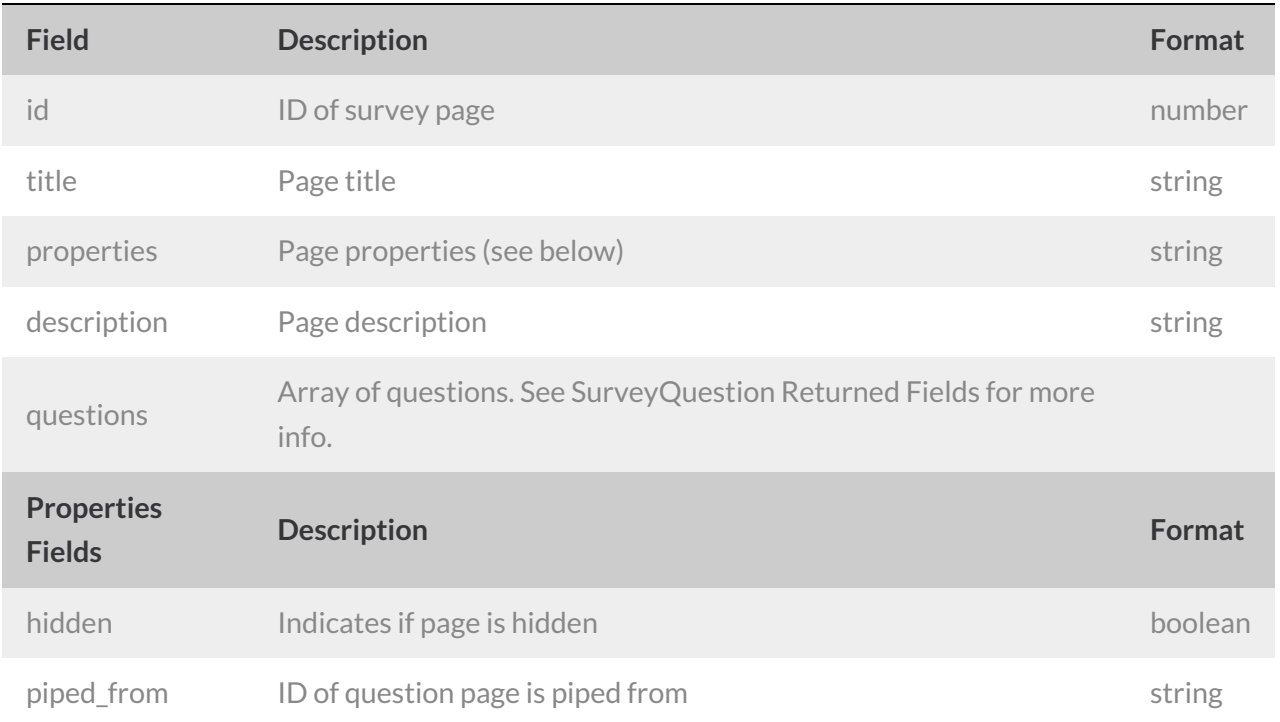

## Example Returns (.debug format)

- GetList Return Example
- Get SurveyPage Return Example
- Create SurveyPage Return Example
- Update SurveyPage Return Example
- Delete SurveyPage Return Example

GetList Return Example (.debug format):

```
Array
([result_ok] \Rightarrow 1[total_count] => 11
     [page] => 1
     [total pages] \Rightarrow 1
     [results_per_page] => 11
     [data] => Array
         \left([0] => Array
                    \left([id] \Rightarrow 1[title] => Array
                             \left([English] => Page One
                              \lambda[properties] => Array
                             \left([hidden] =>
                              \lambda[description] => Array
                            \left(\overline{)}[questions] => Array
                            \left(
```
The remainder of the surveypage object get list return is an array of survey questions. See SurveyQuestion object for more.

## $\left| \cdot \right|$

GetSurveyPage Return Example (.debug format):

```
Array
([result ok] => 1
     [data] => Array
         \overline{\phantom{a}}[id] \Rightarrow 1[title] => Array
                    \left([English] => Page One
                     )
                [properties] => Array
                     \left([hidden] =>
                     \lambda[description] => Array
                    \overline{\phantom{a}})
                [questions] => Array
                   \left(
```
The remainder of the surveypage get object return is an array of survey questions. See the S eyQuestion object for more.

```
\blacksquare
```
 $\overline{\phantom{0}}$ 

Create SurveyPage Return Example (.debug format):

```
Array
(
     [result_ok] \Rightarrow 1[data] => Array
        \left((id] \Rightarrow 13[title] => Array
                  \left([English] => TestPage
                   )
               [properties] => Array
                 \overline{\phantom{a}}[hidden] =>
                   )
               [description] => Array
                \left()
               [questions] => Array
                 \overline{a})
         )
\, \, \,
```
Update SurveyPage Return Example (.debug format):

```
Array
([result_0k] \Rightarrow 1[data] \Rightarrow Array
       \left((id] \Rightarrow 13[title] => Array
                 ([English] => TestPage
                 )
              [properties] => Array
                 ([hidden] => 1
                  \lambda[description] => Array
                ()
              [questions] => Array
                \overline{a})
        )
)
```
Delete SurveyPage Return Example (.debug format):

```
Array
([result_ok] \Rightarrow 1)
```